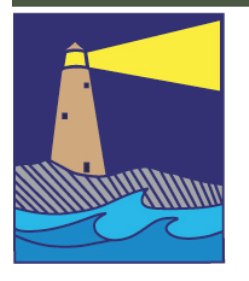

# The IMAGE

# View from the Boardroom

*by Maryann Flick*

*"Success is steady progress toward one's personal goals." [Jim Roh](http://www.brainyquote.com/quotes/quotes/j/jimrohn147514.html)n*

*"Discontent is the first necessity of progress."[Thomas A. Ediso](http://www.brainyquote.com/quotes/quotes/t/thomasaed149030.html)n*

*"If I had permitted my failures, or what seemed to me at the time a lack of success, to discourage me, I cannot see any way in which I would ever have made progress." Calvin Coolidge*

*"Don't wait until everything is just right. It wi# never be perfect. There wi# always be cha#enges, obstacles and less than perfect conditions. So what. Get started now. With each step you take, you wi# grow stronger and stronger, more and more skilled, more and more self-confident and more and more successful." Mark Victor Hanson*

#### *"The great thing in the world is not so much where we stand, as in what direction we are moving." Oliver Wende\$ Holmes*

As we begin our 2011-2012 year in CCC you might think about your progress as a hobbyist photographer. There really are no measurements we can use; it is completely subjective and

individualized for each of us. Whatever benchmarks you want to use, it's not a bad idea to make an assessment of your work every now and then. I've looked back over the past eight years at how far I've come. Although I've made some progress, I still have a long way to go! These are the things I think contributed to my progress.

Practice: The number one item that I believe has helped improve both my seeing and making images. It's true of all arts, visual and performance. The more you work at it, the better you become. Or you can simply explain it as having more chances of getting a good shot!

Digital imaging: With a digital camera I am free to practice a lot more since there is little expense involved—just a lot more time. Instant feedback on the view screen also tells me if I need to make changes before I wrap up a shoot. Plus, simple editing takes care of minor flaws that would otherwise result in an image that goes to the trash.

The realization that along with camera skills, we need good processing skills in the digital age. Think about it. When we used

continued on page 3

# Inside this Issue

#### Page 2

Flickr Update September Meetings Refreshments How To Name Your Files

Page 3 Photography Documentary

> Page 4 Tidbits #71 Fair Season

Page 5 Special Meeting Walker Evans

Page 7 Club Schedule

# Page 9 Exhibit Schedule What the Duck

#### **OFFICERS**

**President** Maryann Flick....................860-395-0723 **Vice President** Lou Secki ...........................203-533-9568 **Secretary** Howard Margules.............860-424-3550 **Treasurer** Deanna Broderick............ **COMMITTEES Activities** Archie Stone .....................203-245-2381 **Exhibits** Mark Janke.........................203-457-1890 **Historian** Joanne Volage.....................203-245-8600 **Hospitality** Vacant................................. **Membership** Paula Chabot.....................860-399-5414 **Newsletter** Lou Secki ...........................203-533-9568 **Programs** Mark Janke.........................203-457-1890 **Publicity** Maura Kelly ......................... **Representative** Nick Carlino .....................203-484-4603 **Webmaster** Rob Nardino.....................203-318-0831

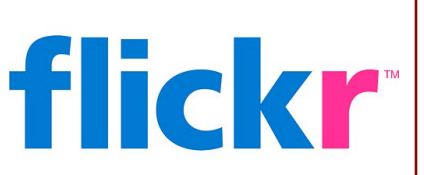

#### SEPT. ASSIGNMENT

This month we bring you the assignment of "HARVEST." Its the perfect time of year for this topic. Harvest examples around: your personal garden, farm stands, Farmer's Markets, etc. As usual, have fun and be creative, upload them to your flickr account, and post the three best to the Coastal Camera Club's flickr group.

# September Meetings

#### **September 15, 2011**

Allison Maltese explains elements of producing a Photo Essay and shares an example of a nature photo essay she has created.

#### NEED MORE INFORMATION? TRY LOOKING ON ONE OF THESE SITES:

If you need something, you can probably find it on the Internet. You just need to know where to look. For Coastal Camera Club information, please try these sites:

[www.coastalcameraclub.org](http://www.coastalcameraclub.org) - the official club website [www.coastalcameraclub.wordpress.com](http://www.coastalcameraclub.wordpress.com) - club blog public.me.com/lou.secki - site to download club files

#### SEPTEMBER REFRESHMENTS:

September 15, 2011...................

#### **Follow these rules when submitting any image to the Coastal Camera Club:**

Files must be named using the following format:

X#\$Coastal\$LastName\$FistName\$ImageTittle\$YYYY-MM.jpg

Where X=the type of file (**O**pen, **C**reative, **B**lack&White, etc) and YYYY-MM is the year and month of the event you were submitting the file for. For example, O2\$Coastal\$Smith\$John\$The Red Barn\$2011-01, this is an image titled *The Red Barn* by John Smith of the Coastal Camera Club to be submitted to a competition in January of 2011.

Images must be submitted to [ccc.images@gmail.com](mailto:ccc.images@gmail.com) with the subject line indicating the event for which you are submitting. If you have any questions, ple[ase contact Lou Secki at](mailto:ccc.images@gmail.com) [lou.secki@gmail.com.](mailto:lou.secki@gmail.com)

The Coastal Camera Club meets at 7:00pm on the first and third Thursday of the month at The Meeting Room in the Madison Police Station located at 9 Campus Drive in Madison, Connecticut.

#### VIEW FROM THE BOARD, CONT...

film, it made a difference where you had your film processed. Now that task is up to the maker. Better processing skill yields better images.

Inspiration from looking at the work of others: There are thousands of images by highly skilled photographers readily available to view and study. I look at good images and think about how they were made, why they are successful and how I can give my work the same impact. All you need is time and an Internet connection. Some of the professionals include tutorials to aid your education.

Critiques: Whether it's my work or that of someone else, I listen carefully to the comments and make mental notes. I especially like the NECCC circuits. The images are noteworthy, and the commentators usually explain their opinions very well. I don't always agree with their assessment, but they do bring up points to keep in mind when reviewing my own work.

Competitions (both the meeting competitions and the exhibits): Competition may not be for everyone, but I find it pushes me to try harder. I think of it more as competing with myself, trying to better the scores I had previously, not simply getting a better score than other members.

Programs (both inspirational and educational): Both in CCC and at the NECCC conference, programs have opened my eyes to a great deal of information I would not have sought out on my own. I've usually gained some useful tidbits even from presentations that did not particularly interest me.

The "Group Effect": Sociologists and psychologists probably have a fancy word for it. Just being with a group of folks with similar interests feeds my vision and supports my efforts. It keeps me engaged in the process and stimulates my creativity and desire to progress further.

#### PHOTOGRAPHY DOCUMENTARY

Have you ever dreamed of being the official photographer of the President? Wondered what it's like to have totally unrestricted access to the President of the United States? If you said "yes" to either one of these questions, have I got the documentary for you to watch.

National Geographic produced the documentary, "*The President's Photography: Fifty Years Inside The Oval Office*" in 2010 and offers a very interesting look inside the life of a presidential photographer. Narrated by Morgan Freeman, this film is as much a look at the presidential photographer Pete Souza as it is at President Obama and his struggle to get his health care bill passed. Forget about the politics for the moment. Watching this film as a photographer is thoroughly enjoyable and gives you a front row seat to the day-to-day activities of Pete Souza and what he goes through to give the public the behindthe-scenes views of the most powerful man in the United States.

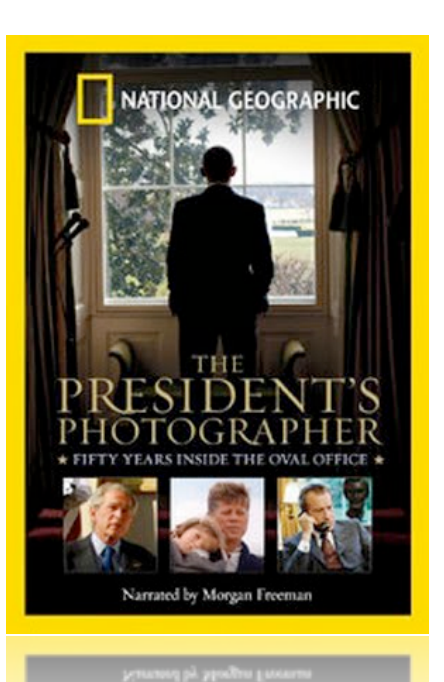

At 55 minutes long, "*The President's Photographer*" is just about the right length for a documentary, if you ask me. It's available on Netflix Instant Watch, for free on the PBS website or you can even purchase the DVD from the National Geographic Store online.

#### TIDBITS #71

#### By Archie Stone

Here we are about to start our 21st year as a camera club. Young we are compared to others in the state but oh so much fun we have.

Please note that due to the Madison Police use of their classroom on Wednesday, our meetings are going to be on the first and third Thursday of the month until further notice.

The new Senior Center on Bradley Road continues to come together with an opening currently scheduled for November. The new ambulance facility at the site of the old Senior Center will be open by the end of August. We are slated to move back to the Senior Center, if we can work out what room and how much our rent will be. Yes rent, as the Senior Center is now under the umbrella of the Beach and Rec Department and they charge for everything. We have sent a letter with a short history of the club and Senior Center to the Senior Commission in the hope of keeping the rent as low as possible. One of the things we suggested is that we swap art on the walls in lieu of rent. We are still awaiting a response.

Here's a question for each of you. Since first reading your camera manual, (you know, that small booklet that came with the camera) shortly after you made the purchase, how many of you have looked at it since? Now is as good a time as ever to: one, find it; two, keep it with the camera and three, sit down in the evening with the manual and camera and go through it again. You will be surprised how much you have forgotten about your camera operation, or did not realize what your camera was capable of in the first place.

Two organizations in Madison are having photography competitions. The Madison Land Conservation Trust is holding its annual photography competition and offering cash prizes. Deadlines and rules can be found at [www.madisonlandtrust.org.](http://www.madisonlandtrust.org) Once on the web page go to events and then find the link to the contest rules and forms, which is buried in each of the various event write-ups. Deadline is September 30th.

The Bauer Farm Park Advisory Board is holding their annual Harvest Fest on Saturday, October 15th. Normally they have a photography contest as part of the festival. A search of the website, [www.madisonct.org/bauer,](http://www.madisonct.org/bauer) does not have anything listed yet, but I would suggest you check it occasionally.

A number of people have been asking about books, magazines and websites for the photographer. I am putting together a list I have developed over the years plus adding the recommendations from club members. The list is current as of August 2011. It is currently approaching six pages. When the list is finished it will be posted to the website and in the newsletter over a number of issues.

I would like to thank the following members for their recommendations; Diane Roberts, Rich Forest, Allison Maltese, Bill Boechler, Mark Janke, Maryann Flick and Nick Carlino.

If you have any books, magazines or websites you use, e-mail them to me at [dine\\_rock@snet.net](mailto:dine_rock@snet.net), subject line "favorite websites, books, magazines," and I will add them.

#### IT'S FAIR SEASON AGAIN

#### By Archie Stone

It's getting to be that time of year again. For those who like to attend and/or photograph at the fairs, Connecticut has a website listing every one. Go to [www.ctfairs.org,](http://www.ctfairs.org/) where you will find them by size. The site also gives the dates, a map and a link to the fair's websites.

I find the Chester Fair to be the best photographically. The Guilford Fair is convenient, and while I have never gone, the Woodstock Fair is supposed to be excellent.

#### SPECIAL MEETING ANNOUNCEMENT

On Thursday, October 20, 2011 we will not be meeting in our usual spot. Instead, we will meet at the Nathanael B Greene Community Center at 32 Church Street in Guilford, CT. because we will have a special guest that evening, Sean Kernan.

Sean Kernan is a photographer, writer and teacher. He came to photography from theater, and is the author of two monographs, *The Secret Books* (with Jorge Luis Borges) and *Among Trees*.

He has exhibited at galleries and museums in France, Greece, Italy, Mexico, Egypt and in the U.S. His photos have been published in *The New York Times Magazine, Smithsonian, New York, Harpers, Bloomberg, Communication Arts, Graphis, Polyrama* (Switzerland), *Photo World* (China), as well as magazines in Iran, Greece, Italy and Switzerland, and has done a wide range of advertising work for clients such as AT&T, Ame, GE, Pratt & Whitney, Dow Jones, Harvard and Knoll.

He has taught and lectured at the New School/Parsons, Maine Media Workshops and Santa Fe Workshops, Art Center (Pasadena),

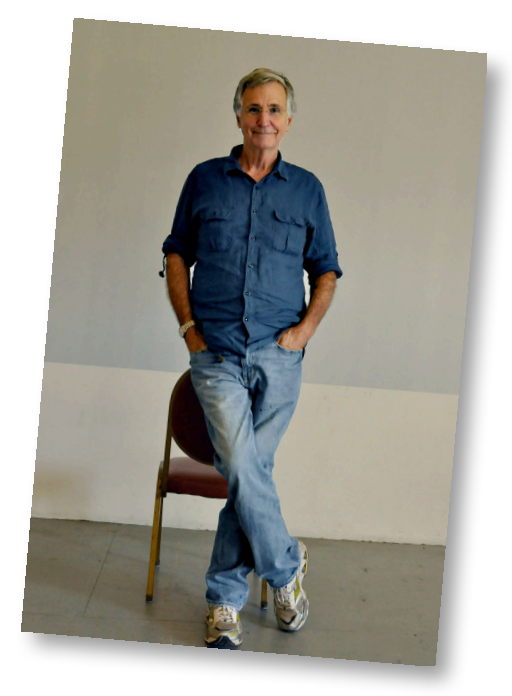

International Center for Photography, University of Texas, Wesleyan University and Yale Medical School and has won numerous awards, most recently from the Center in Santa Fe for teaching. He was also awarded a Doctorate (HC) from Art Center in Pasadena.

He writes about creativity, the arts and commerce, with articles in *Communication Arts*, *Graphis*, and *Lenswork*, among others.

#### *So remember, this special event wi# be held at the Nathaneal B. Greene Community Center in Guilford.*

# CAREER OF WALKER EVANS REEXAMINED IN EXHIBITION AT THE FLORENCE GRISWOLD MUSEUM IN OLD LYME, CONNECTICUT

October 1, 2011 through January 29, 2012

. . . . . . . . . . . . . . . . .

OLD LYME, CT – May 19, 2011: The Florence Griswold Museum in Old Lyme, Connecticut presents an exhibition that uses new scholarship to examine the post-Depression era work of photographer Walker Evans. *The Exacting Eye of Walker Evans* is on view October 1, 2011 through January 29, 2012. Walker Evans (1903–1975) captured a place in American social, cultural and artistic history with his unforgettable images of the Great Depression. The photographs, particularly those of rural Southern sharecroppers, launched his career and remain among the most iconic images of American art. His work in ensuing years, however, has been largely overlooked. This exhibition recovers Evans' post-Depression work by tracing the thread of his recurring artistic

themes, in the process revealing images of economic hard times, capturing the essence of local identity, and discovering the beauty in common things through the 1940s, 50s, 60s, and 70s. New research delves into his career and the artist's life in Connecticut. No exhibition has yet addressed these decades, which Evans spent in the state as a teacher at Yale and resident of Lyme.

Evans sometimes called his work "lyric documentary," presenting images that purport to be more or less "straight photography" but which have been captured, edited, and printed with a high degree of sensitivity to their aesthetic representations. In the guise of a documentarian he took liberties with his subject, displaying a keen awareness of the viewer's experience of his photographs. His purposefulness as creator, editor,

#### CAREER OF WALKER EVANS REEXAMINED, CONT...

and collector-curator is illustrated through over 100 photographs and artifacts, borrowed from public and private collections, from his first endeavors with a camera to his final photographs in 1974.

#### Reexamining Icons

Gelatin silver prints of his work for the Farm Security Administration in 1935-36 are exhibited with an invitation to re-experience these familiar images of poverty in the rural South through new, enlarged ink-jet prints that are being produced under the direction of John T. Hill, the executor of the Walker Evans estate. Shown at large scale (some over 4 feet wide), these photos reveal Evans's eye for both the grit and poetry of daily life. A variety of photographic print processes are compared, exploring the special traits of each. Evans's sensitivity to the visual consequences of printing decisions is a theme of the exhibition. Portfolios assembled and printed in the 1970s under Evans' close supervision present the photographer's own retrospective thinking about his career.

#### Evans and the Printed Page

The significance of published books in establishing and maintaining Evans's reputation and his role as a discerning editor of these printed images is also addressed. His most highly acclaimed work, 1941's *Let Us Now Praise Famous Men*, in which Evans' imagery was paired with the words of renowned writer James Agee, was hailed by the New York Public Library as one of the most influential books of the 20th century. From the 1940s into the 1960s, Evans worked for *Fortune* magazine as a photo editor, again coupling his images with short essays he wrote on a broad array of themes and subjects in American life. A number of important editions, both books and periodicals, are displayed, including the April 1962 *Fortune* magazine essay "The Auto Junkyard," which was photographed in Lyme, Connecticut. In these editions the photographer can be observed as the consummate editor, carefully controlling the viewer's experience of his subject.

#### The Beauty of the Common Object

Evans aesthetically considered the ordinary experiences of American life, another significant theme over his decades-long career. The exhibition looks at the photographer's practice of collecting common things, both actual objects and their images, and curating these collections in personal displays throughout his home. From his collections of signs, postcards, driftwood, and other objects to his late engagement with the "common tool" of the Polaroid SX-70, Evans looked with rigor at everyday objects and scenes, selecting and recasting them as works of art.

#### Images on Demand

When Polaroid developed the first instant print cameras, Evans was an early adopter—keeping one close at hand to document scenes and people from his daily life. He produced more than 2,500 instant color prints in the final years of his life, a rotating selection of which will be on view in the exhibition. At a time when Evans's photographic output had all but ceased, the new camera reinvigorated him. "I bought that thing as a toy, and I took it as kind of a challenge," Evans said. The Polaroid prints, seemingly so different in style and aesthetic quality from his work of the 1930s, discouraged serious scholarly consideration of the material for decades. This exhibition begins a much-needed inquiry by examining the formal aspects of the prints, leading to the consideration of their place in the continuity of Evans career and also as objects in and of themselves that Evans eagerly collected.

Evans's embrace of new technology suggests that recent advances in digital photography would have fascinated him—and visitors to this exhibition benefit immensely from that technology. Highresolution scanners and ink jet printers now have the power to obtain highly detailed image files from Evans's original plates and negatives. With a simple wireless download, modern portable electronic devices can bring these images into the palm of the viewer's hand, fulfilling Evans's wish for viewers to have an immersive, personal viewing experience of his photography.

#### About the Florence Griswold Museum

Located on an 11-acre site in the historic village of Old Lyme, the Florence Griswold Museum is known as the Home of American Impressionism. In addition to the restored Florence Griswold House,

# COASTAL CAMERA CLUB 2011-2012 SCHEDULE

# **August**

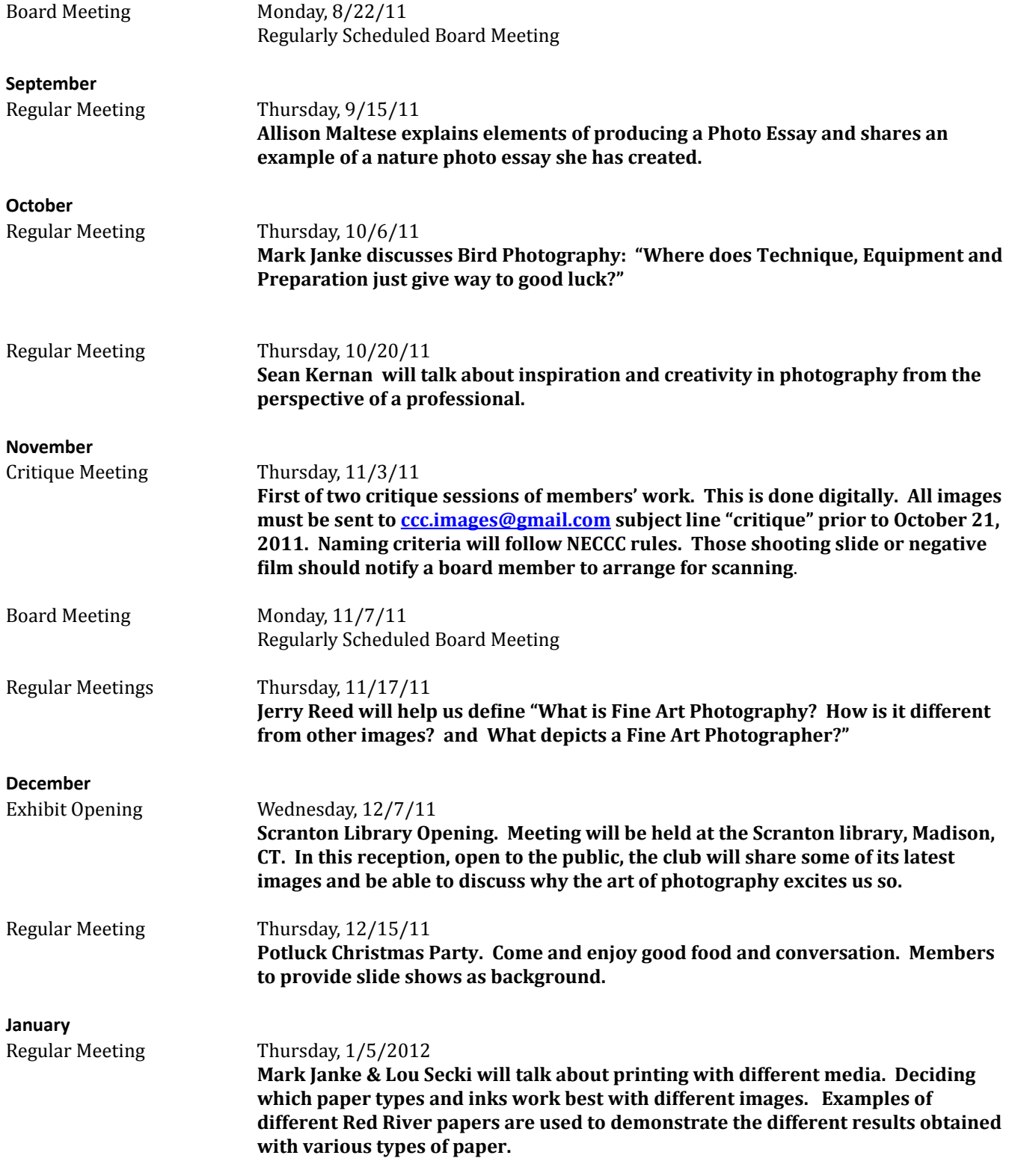

# COASTAL CAMERA CLUB 2011-2012 SCHEDULE

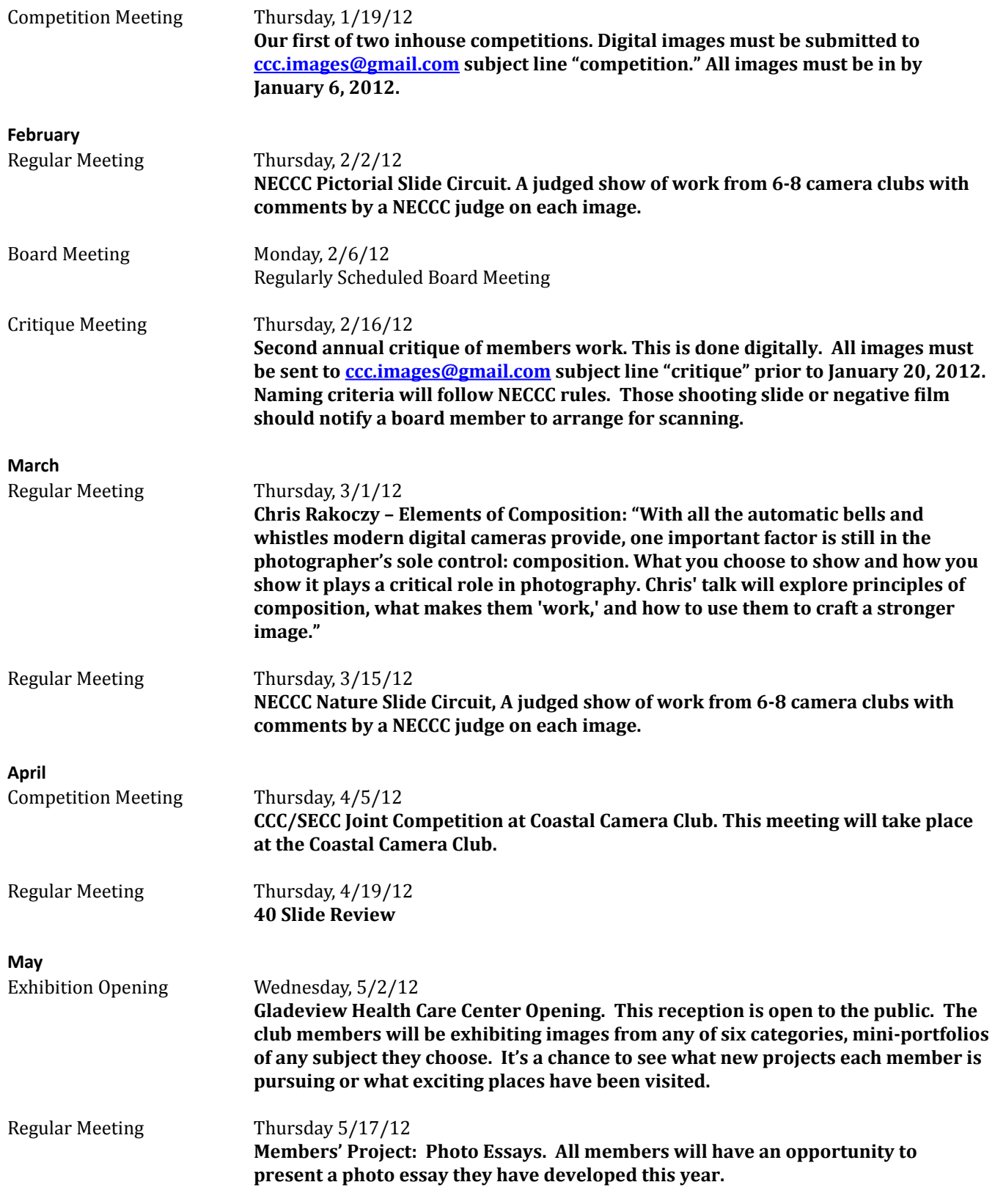

http://www.whattheduck.net/

http://www.whattheduck.net/

#### COASTAL CAMERA CLUB 2011-2012 SCHEDULE

#### **June**

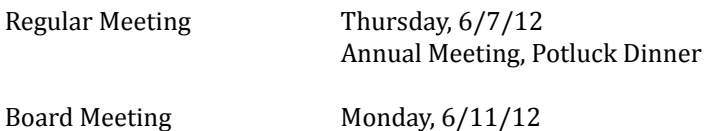

Regularly Scheduled Board Meeting

#### COASTAL CAMERA CLUB 2011-2012 EXHIBIT SCHEDULE

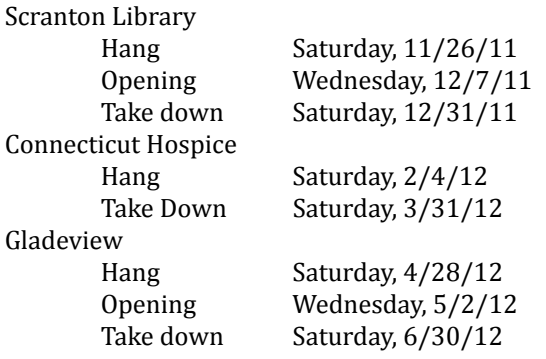

# What The Duck

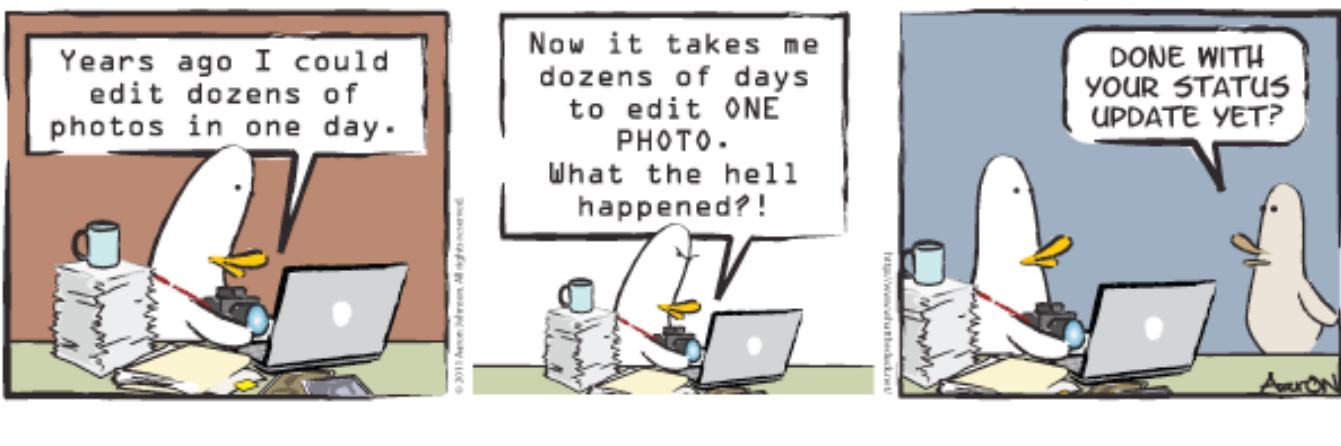

What The Duck

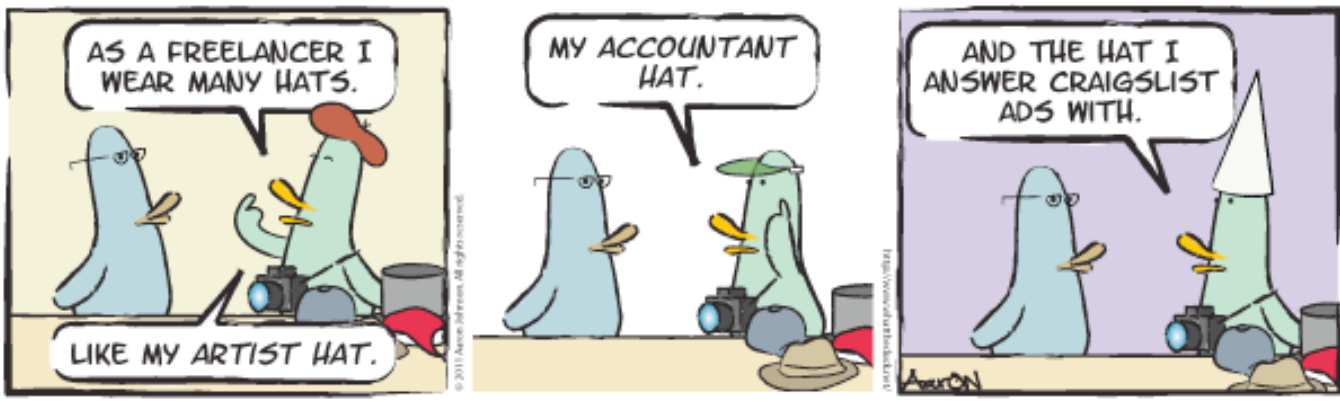

# THE IMAGE NEWSLETTER FEBRUARY 2011

### CAREER OF WALKER EVANS REEXAMINED, CONT...

where the artists of the Lyme Art Colony lived, the Museum features a gallery of changing art exhibitions, education and landscape centers, extensive gardens, and a restored artist's studio. The Museum is located at 96 Lyme Street, Old Lyme, CT, exit 70 off I-95 and is open year-round

Tuesday through Saturday from 10am to 5pm and Sunday 1 to 5pm. Admission is \$9 for adults, \$8 for seniors, \$7 students, and free to children 12 and under. For more information, visit [www.FlorenceGriswoldMuseum.org](http://www.FlorenceGriswoldMuseum.org/) or call 860-434-5542 x 111.

#### TRIP OF A LIFETIME - THE GALAPAGOS ISLANDS

Club member, Deanna Broderick is going to be heading out on this trip from March 3, 2012 - March 12, 2012. For more talk to Deanna at one of our up coming meetings.

Join Scott Tucker and the Connecticut Audubon Society on a 10- day journey to the Galapagos Islands, a remote archipelago where life goes on much as it has for millions of years. Here the animals have no fear of humans, and you can be at one with nature as nowhere else on Earth. Known as a "living laboratory of natural history," a visit here led Darwin to develop his theory of natural selection. Don't miss out on this tremendous learning experience in the "Enchanted Islands." Revel in the sites and sounds that inspired Darwin to his revolutionary discoveries including the Flightless Cormorant, Giant Tortoise, and legendary finches. Swim with sea lions and penguins, cruise through and explore unique landscapes, and enjoy the company of naturalist Scott Tucker. A once in a lifetime adventure!

EXPEDITION FEE: \$4,795 per person. ESTIMATED AIRFARE: \$695 round trip international flight from the east coast to Quito, Ecuador. Airport taxes are not included. Passport required.

Louis J. Secki 400 Goose Lane Guilford, CT 06437